## Microsoft Word 2007 - 2013

Descripción **Curso para conocer y aprender a manejar el procesador de textos Microsoft Word,** explicando las funciones necesarias para el manejo del programa y la creación de documentos escritos: se describen las funciones más básicas como la creación y edición de texto, así como las más avanzadas del programa (estilos, temas, tablas, índices, gráficos, organigramas...).

Destinatarios Aquellos alumnos que tengan la necesidad de realizar documentos escritos y quieran para ello utilizar Microsoft word. Además de para todos aquellos, que teniendo ya funcionalidades y usos avanzados; además de los que deseen ponerse al día de las conocimientos de Word, quieran sacar el máximo rendimiento del programa, aprendiendo últimas novedades. El alumno deberá tener instalado el programa para la realización correcta del curso.

Se requiere nociones mínimas en el manejo del ordenador para poder seguir la dinámica del curso

Modalidad Teleformación

- Contenidos **1. Area de trabajo**
	- **2. Creación, Edición y Gestión de documentos**
	- **3. Configuración de página**
	- **4. Formato de caracteres**
	- **5. Formato de párrafos**
	- **6. Tabulación**
	- **7. Páginas, Documentos y Secciones**
	- **8. Herramientas de escritura**
	- **9. Formato avanzado**
	- **10. Estilos y Plantillas**
	- **11. Tablas**
	- **12. Gráficos e Imágenes**
	- **13. Combinar correspondencia**
	- **14. Tablas e Indices**
	- **15. Formularios**

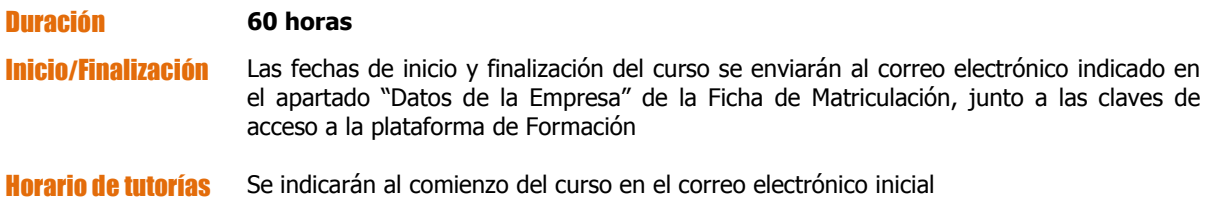

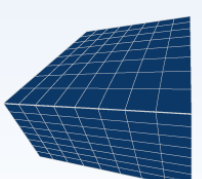

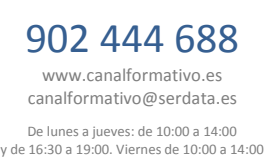

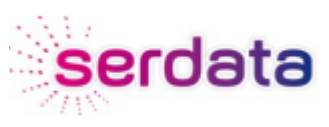

CANRIATIVO